# **webMethods Broker 9.6 Readme**

# **April 2015**

This file contains important information you must read before using webMethods Broker 9.6. You can find webMethods Broker 9.6 user documentation on the [Documentation](http://documentation.softwareag.com/) website or the [TECHcommunity website.](http://techcommunity.softwareag.com/) At those locations, you can also find the suite-related information listed below.

*webMethods Product Suite Release Notes webMethods and Intelligent Business Operations System Requirements webMethods System Cache Specifications Using the Software AG Installer Installing webMethods and Intelligent Business Operations Products Using the Software AG Update Manager (fixes) Upgrading webMethods and Intelligent Business Operations Products* Security and globalization information

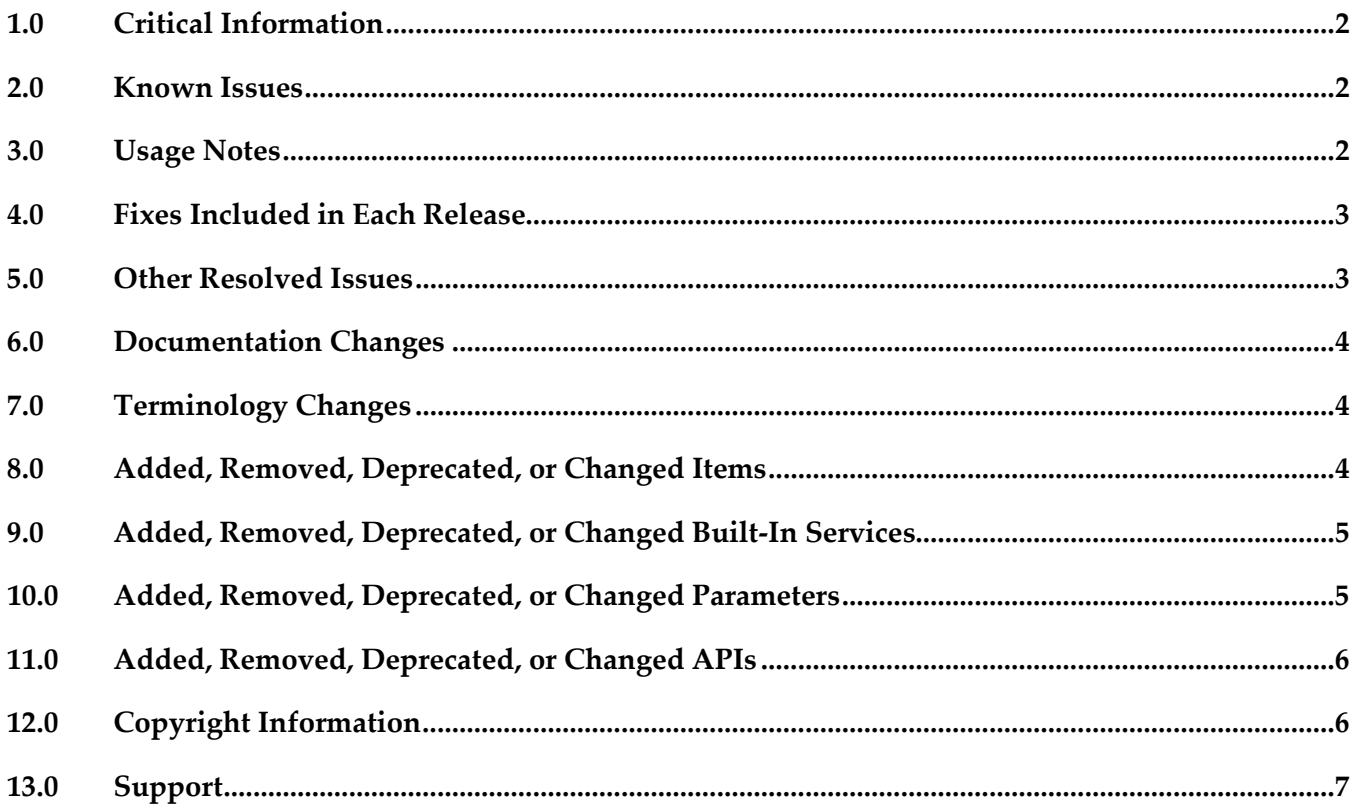

# <span id="page-1-0"></span>**1.0 Critical Information**

This section lists the critical issues for the current release that were known when this readme was published. For critical information found later, go to the Knowledge Center on the [Empower website.](https://empower.softwareag.com/)

<span id="page-1-1"></span>None.

# **2.0 Known Issues**

This section lists issues that were known for the current release when this readme was published. For known issues found later, go to the Knowledge Center on the **Empower website**.

■ PIF-10972

Cannot reuse the old Broker storage if you want to upgrade webMethods Broker 8.2 or 9.0 to 9.6 on an IBM System z machine that is running SUSE Linux Enterprise Server or Red Hat Enterprise Linux.

You will need to create new storage, and then migrate Broker Server configuration information from the old storage to the new storage using the webMethods Broker export/import utilities. For instructions, see *Administering webMethods Broker* 9.6.

**•** PIF-12203

Broker clients using Broker Java and JMS APIs experience occasional connection timeouts on Red Hat Enterprise Linux 7 IBM System z.

# <span id="page-1-2"></span>**3.0 Usage Notes**

This section provides additional information you need to work with the current release of webMethods Broker.

webMethods Broker 9.6 C APIs support the following compilers:

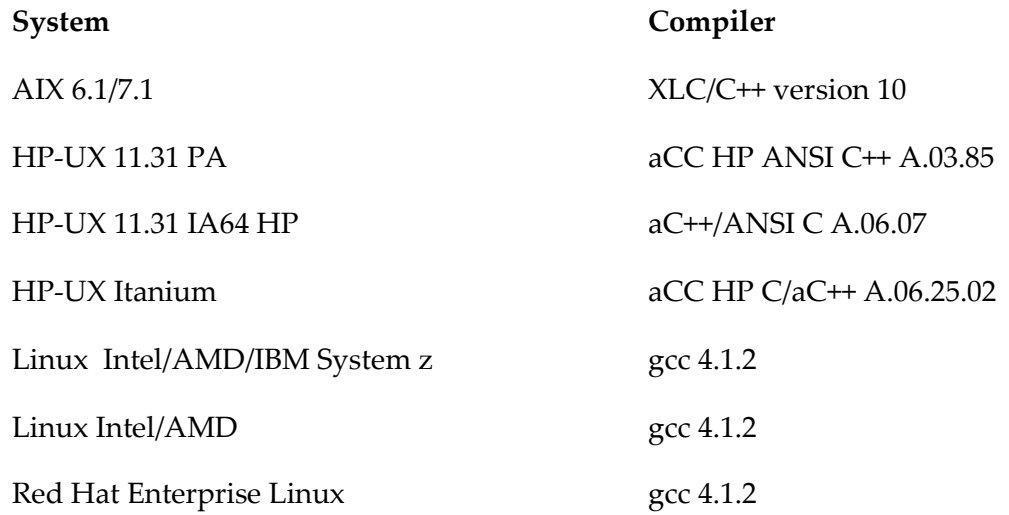

Solaris 10/11 SPARC/x86\_64 Studio 12

Windows 32 and 64 bit Microsoft Visual Studio 2008

# <span id="page-2-0"></span>**4.0 Fixes Included in Each Release**

This section lists the fixes that have been included in each release. Go to the Knowledge Center on the [Empower website](https://empower.softwareag.com/) for detailed information about fixes.

## *Release 9.6*

- BR\_8.2\_SP3\_CSharp\_API\_Fix1
- BR\_8.2\_SP3\_Core\_Fix5
- BR\_8.2\_SP3\_Core\_Fix6
- BR\_8.2\_SP3\_Deployment\_API\_Fix1
- BR\_8.2\_SP3\_JMS\_API\_Fix3
- BR\_8.2\_SP3\_Portal\_Fix3
- <span id="page-2-1"></span>BR 9.0 SP1 Core Fix2

# **5.0 Other Resolved Issues**

This section lists the issues that were resolved in each release but were not part of the fixes listed in the previous section.

## *Release 9.6*

- PIF-11157 (BR\_8.2\_SP3\_Portal\_Fix4, BR\_9.0\_SP1\_Portal\_Fix2, BR\_9.5\_SP1\_Portal\_Fix1) The filter conditions for client subscriptions are not refreshed when you navigate to the Client Details page from the Messaging > Broker Servers > Document Types page in My webMethods. This issue is resolved.
- PIF-11417 (BR\_9.5\_SP1\_CommandLine\_Fix1, BR\_9.0\_SP1\_CommandLine\_Fix1, BR\_8.2\_SP3\_CommandLine\_Fix2) The server\_conf\_backup command-line utility fails to correctly backup a log file if the file size is more than or equal to 2 GB. If the log file size is >= 2 GB, the size of the backup log file generated by the server\_conf\_backup

command-line utility is only 512 bytes. This issue occurs because of the implicit conversion or promotion rules for the int and long data types inherent in the Java language. This issue is resolved.

# <span id="page-3-0"></span>**6.0 Documentation Changes**

This section describes significant changes to the documentation in each release, such as the addition, relocation, or removal of product guides, online help, chapters, or other major content.

## *Release 9.6*

<span id="page-3-1"></span>None.

# **7.0 Terminology Changes**

#### *Release 9.6*

<span id="page-3-2"></span>None.

## **8.0 Added, Removed, Deprecated, or Changed Items**

This section lists product functionality that has been added, removed, deprecated, or changed since the last full release of the product. Deprecated Built-In services and APIs are listed in the relevant sections that follow this one.

## *Release 9.6*

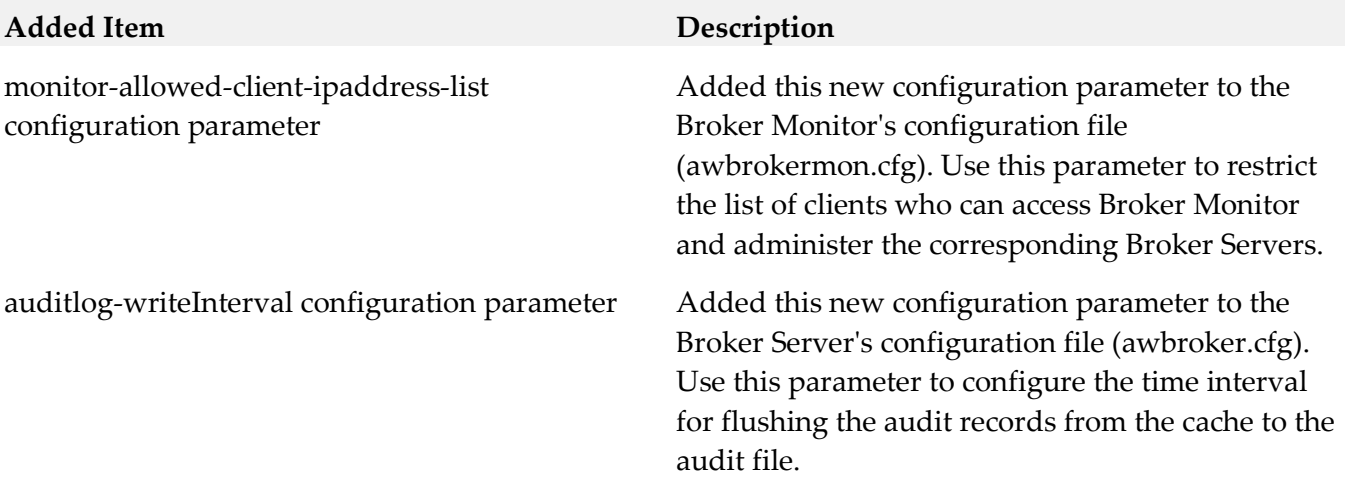

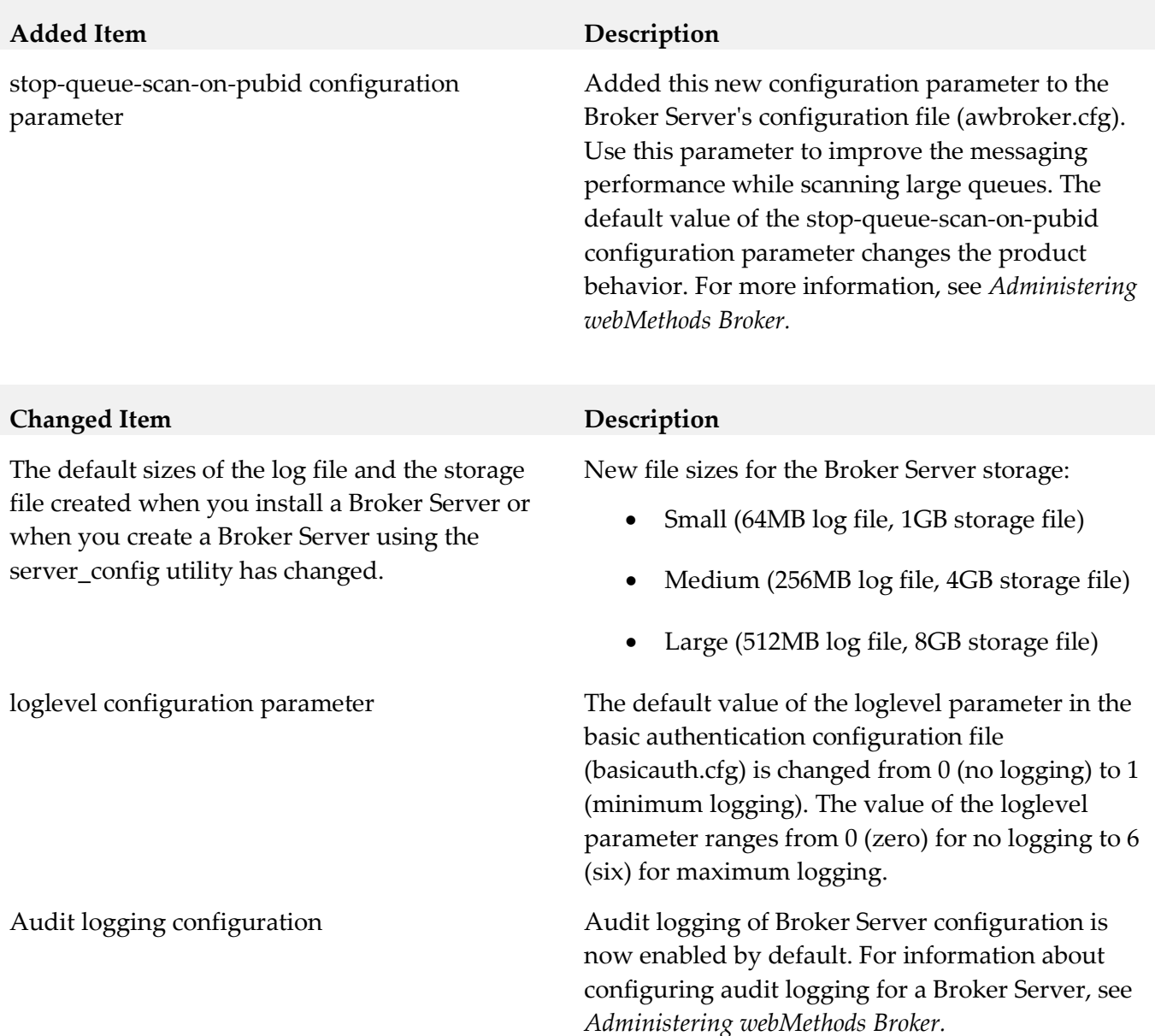

# <span id="page-4-0"></span>**9.0 Added, Removed, Deprecated, or Changed Built-In Services**

## *Release 9.6*

<span id="page-4-1"></span>None.

# **10.0 Added, Removed, Deprecated, or Changed Parameters**

## *Release 9.6*

None.

# <span id="page-5-0"></span>**11.0 Added, Removed, Deprecated, or Changed APIs**

#### *Release 9.6*

#### **Added API Description**

Added these APIs to the WmJMSConfig class for configuring asynchronous acknowledgements:

- WmJMSConfig.getAutoAckBatchSizeRetry()
- WmJMSConfig.setAutoAckBatchSizeRetry (int autoAckBatchSizeRetry)
- WmJMSConfig.getAutoAckBatchSize()
- WmJMSConfig.setAutoAckBatchSize (int autoAckBatchSize)
- WmJMSConfig.getAutoAckService PollInterval()
- WmJMSConfig.setAutoAckService PollInterval(int autoAckServicePollInterval)

Use these APIs to configure asynchronous acknowledgements when using Auto Acknowledgement in JMS API. For more information, see the descriptions of the WmJMSConfig class in the Javadoc.

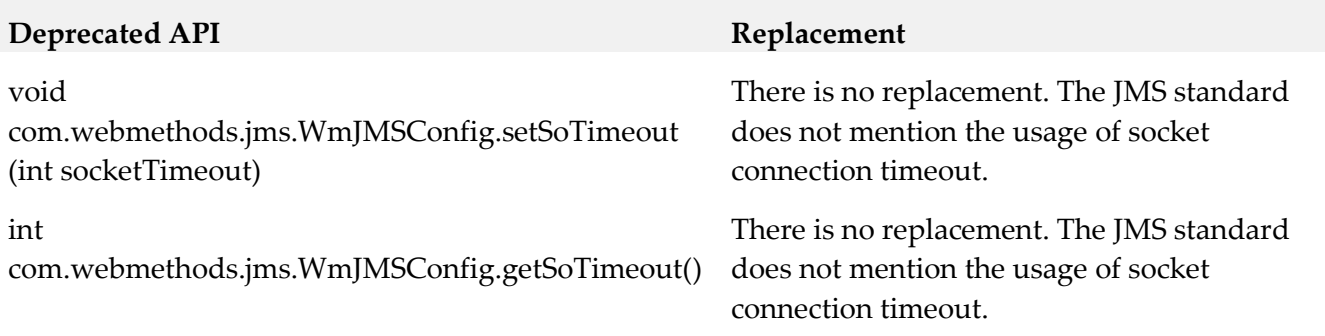

## <span id="page-5-1"></span>**12.0 Copyright Information**

Copyright © 2015 Software AG, Darmstadt, Germany and/or Software AG USA Inc., Reston, VA, USA, and/or its subsidiaries and/or its affiliates and/or their licensors.

The name Software AG and all Software AG product names are either trademarks or registered trademarks of Software AG and/or Software AG USA Inc. and/or its subsidiaries and/or its affiliates and/or their licensors. Other company and product names mentioned herein may be trademarks of their respective owners.

Detailed information on trademarks and patents owned by Software AG and/or its subsidiaries is

located at [http://softwareag.com/licenses.](http://softwareag.com/licenses)

This software may include portions of third-party products. For third-party copyright notices, license terms, additional rights or restrictions, please refer to "License Texts, Copyright Notices and Disclaimers of Third Party Products". For certain specific third-party license restrictions, please refer to section E of the Legal Notices available under "License Terms and Conditions for Use of Software AG Products / Copyright and Trademark Notices of Software AG Products". These documents are part of the product documentation, located a[t http://softwareag.com/licenses](http://softwareag.com/licenses) and/or in the root installation directory of the licensed product(s).

# <span id="page-6-0"></span>**13.0 Support**

Visit the [Empower website](https://empower.softwareag.com/) to learn about support policies and critical alerts, read technical articles and papers, download products and fixes, submit feature/enhancement requests, and more.

Visit the [Software AG Developer Community](http://communities.softwareag.com/ecosystem/communities/public/index.html) to access additional articles, demos, and tutorials, technical information, samples, useful resources, online discussion forums, and more.

BR-RM-96-20150415